# Bereik meer publiek dankzij UiTdatabank

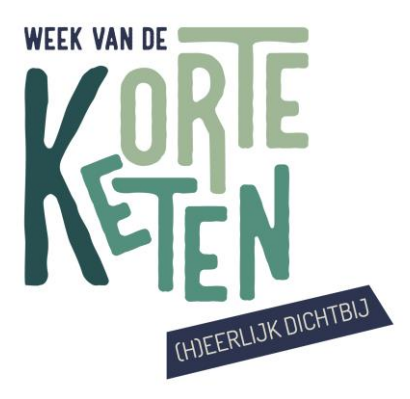

Week van de Korte Keten

#### Wat is UiTdatabank?

• UiTdatabank is een databank die jaarlijks meer dan 215000 evenementen verzamelt.

• Deze evenementen worden ingevoerd door 28000 organisatoren en gepubliceerd op meer dan 500 online kalenders op verscheidene websites.

• Voorbeelden zijn UiT agenda's voor steden en gemeenten, UiTinvlaanderen.be, UiTmetvlieg.be - en vanaf nu ook voor VLAM i.k.v. Zomer van de Korte Keten.

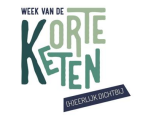

#### UiTdatabank vs UiTdatabank.be

• UiTdatabank.be is het toegangsportaal voor organisatoren.

• Via UiTdatabank worden verschillende UiTagenda's voorzien met activiteiten.

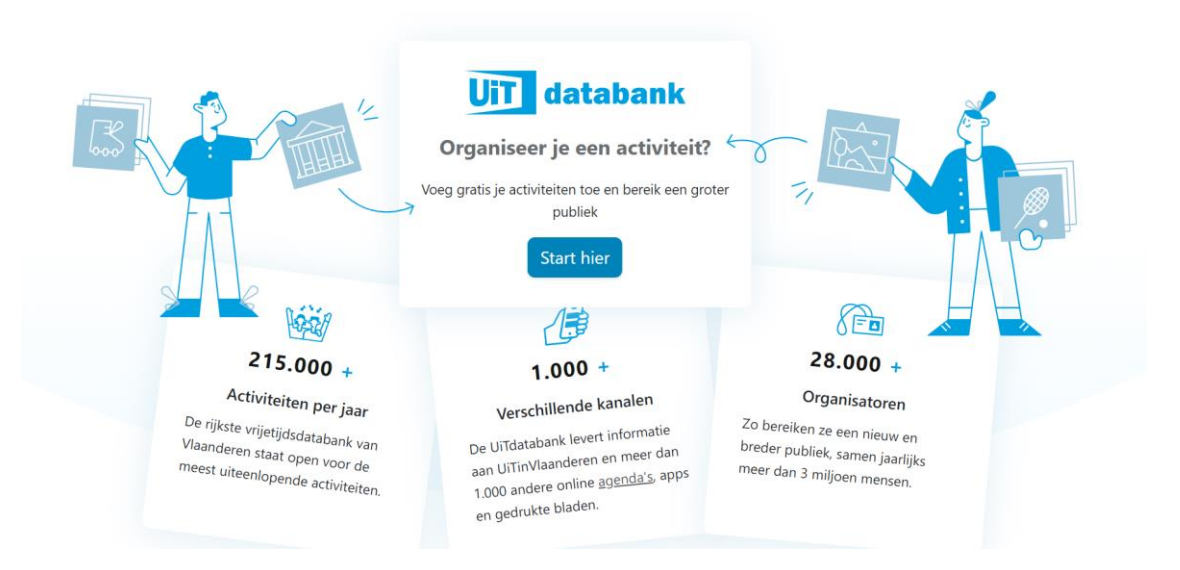

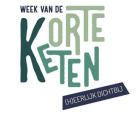

### Het UiTdatabank platform

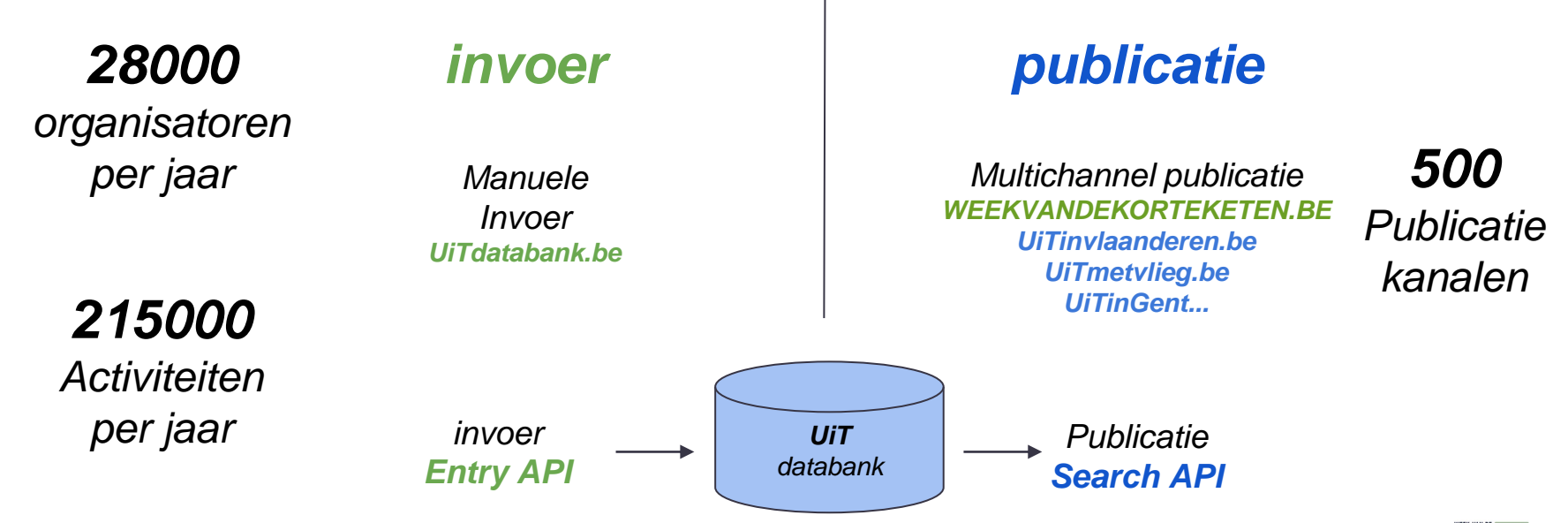

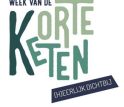

#### Voordelen

• **Multichannel communicatie:** Eenmaal je als organisator een evenement hebt ingevoerd, dan wordt deze activiteit kenbaar gemaakt via meer dan 500 UiTagenda's en uiteraard in de agenda op www.weekvandekorteketen.be

- **Publicatie naar specifieke doelgroepen:** Bijvoorbeeld, evenementen bedoeld voor kinderen tem 12 jaar worden automatisch voorzien met een Vlieg logo op verschillende online agenda's, maar ook gepubliceerd op UiTmetvlieg.be.
- **UiTdatabank ondersteuning:** UiTdatabank wordt permanent en operationeel ondersteund door publiq vzw.

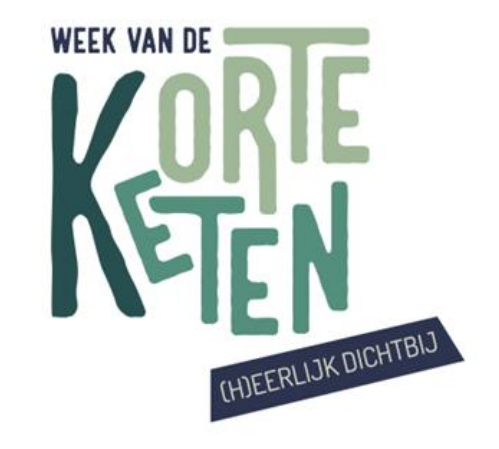

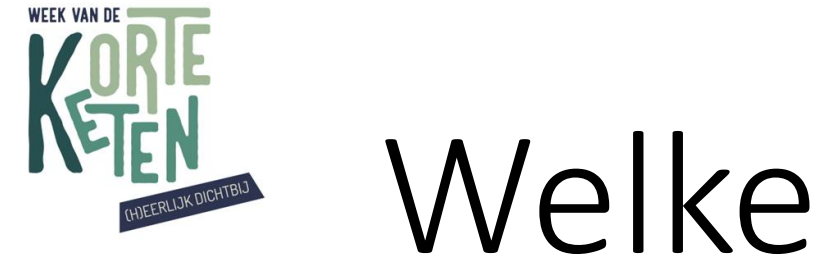

# activiteiten?

Week van de Korte Keten

#### Welke activiteiten mogen wel ingevoerd?

- Cultuur- en vrijetijdsaanbod dat voor iedereen toegankelijk is.
	- Podiumvoorstellingen
	- Expo's
	- Jaarmarkten
	- Concert, lezing, cursus, sport activiteit, eetfestijn
- ...en **Week van de Korte Keten** activiteiten

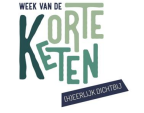

#### Welke activiteiten mogen niet ingevoerd worden?

• Niet-publieke activiteiten of activiteiten bedoeld in leden verband.

- Ook **geen**...
	- Commercieel aanbod
	- Zoekertjes of advertenties, restaurants,bars, hotels (tenzij er een publieke activiteit plaatsvindt)
	- Religieus aanbod
	- Politiek aanbod

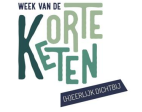

# Een activiteit

invoeren

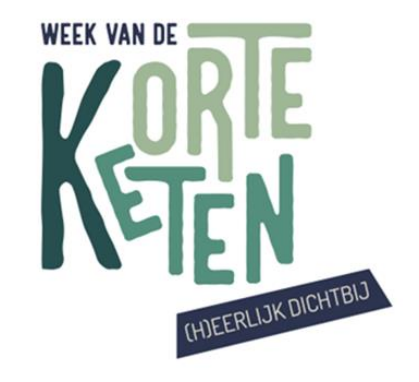

### Aanmelden via de UiTdatabank.be webapplicatie

Surf naar UiTdatabank.be

Indien je nog geen account (UiTiD) hebt, maak je een nieuwe account (UiTiD) aan.

Je meldt je aan via je account (UiTiD) op UiTdatabank.be en je komt in het basis venster.

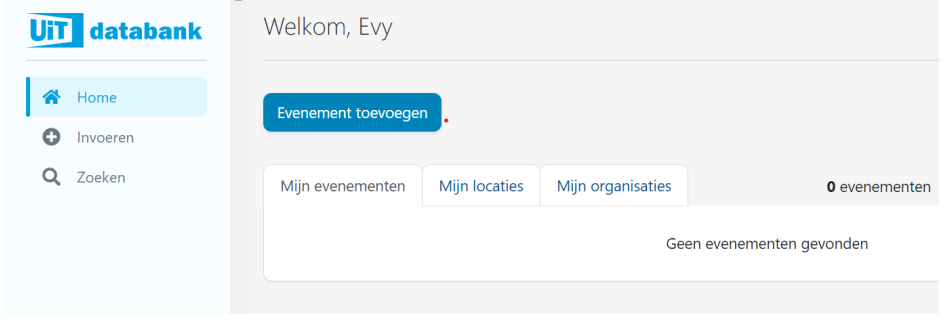

#### Overzicht UiTdatabank.be

- **Home:** overzicht van reeds ingevoerde evenementen (al dan niet gepubliceerd)
- **Invoeren:** Als organisator van een evenement kan je via invoeren het evenement publiceren
- **Zoeken:** zoekfunctie voor evenementen in UiTdatabank.

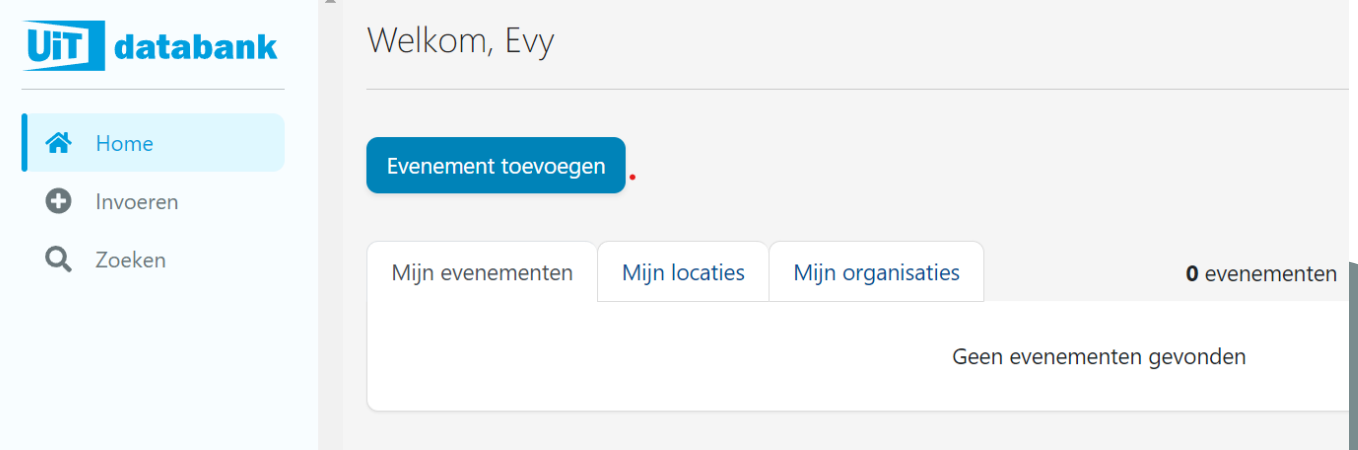

#### Een evenement invoeren

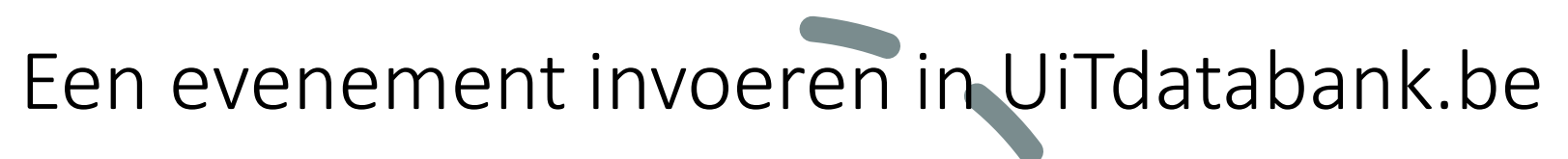

#### **STAP 1:** voeg een evenement toe

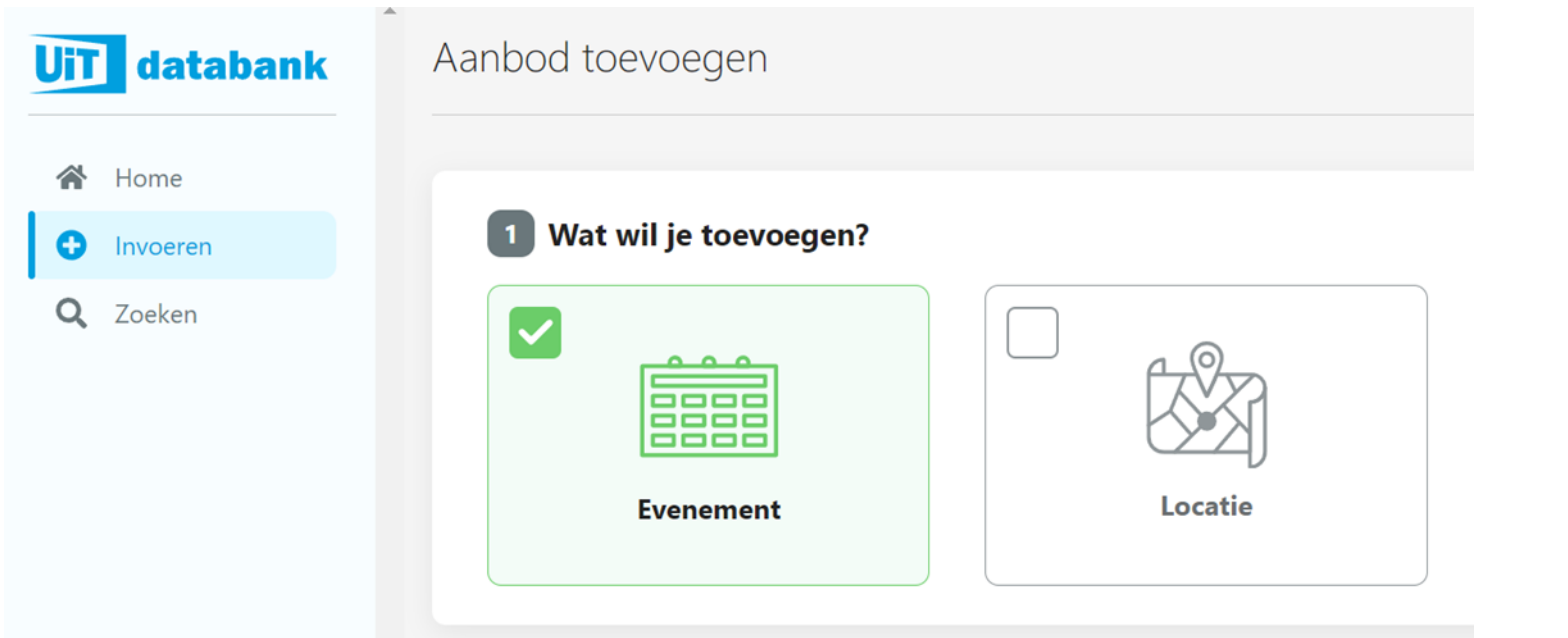

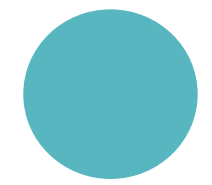

**STAP 2:** Wat wil je toevoegen? Voer hier het thema in dat het beste past bij jouw activiteit voor Week van de Korte Keten

#### Wat voor soort evenement wil je toevoegen?

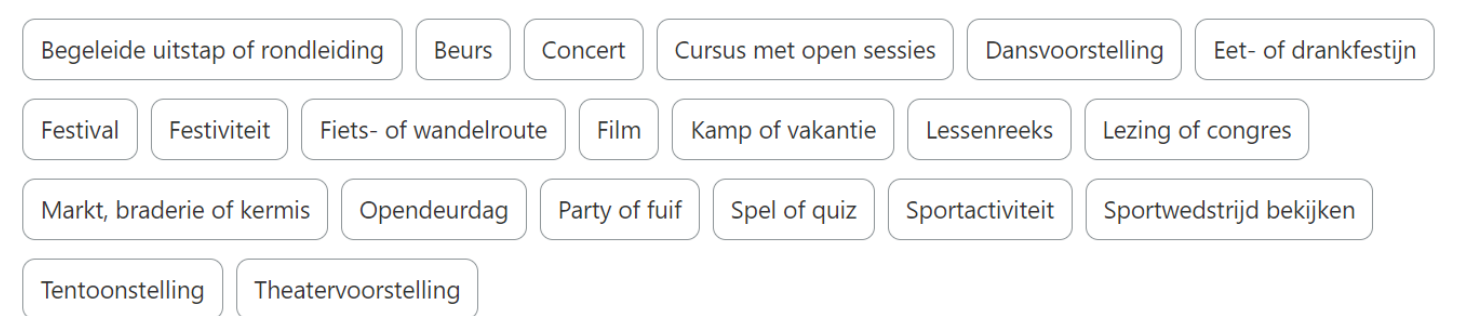

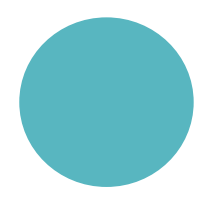

**STAP 3:** Wanneer vindt deze activiteit plaats? Voer hier de verschillende dagen en corresponderende uren in.

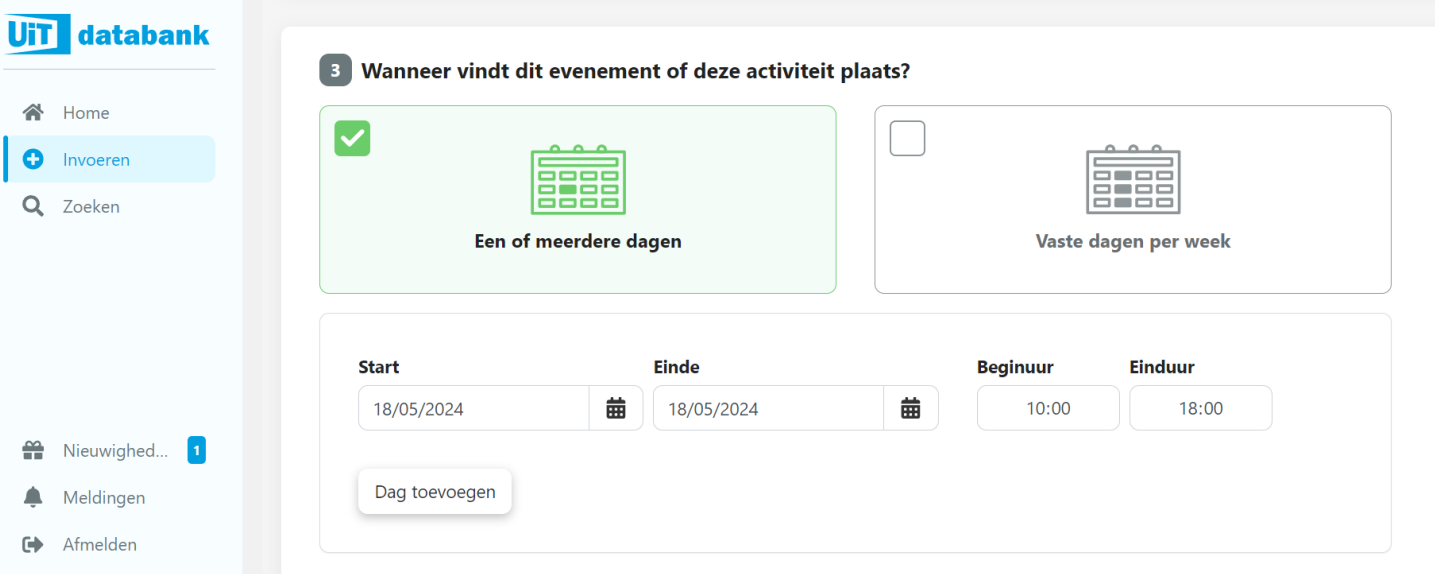

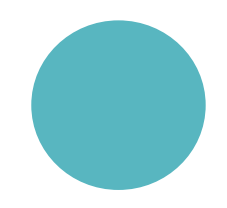

**STAP 4:** geef je locatie in

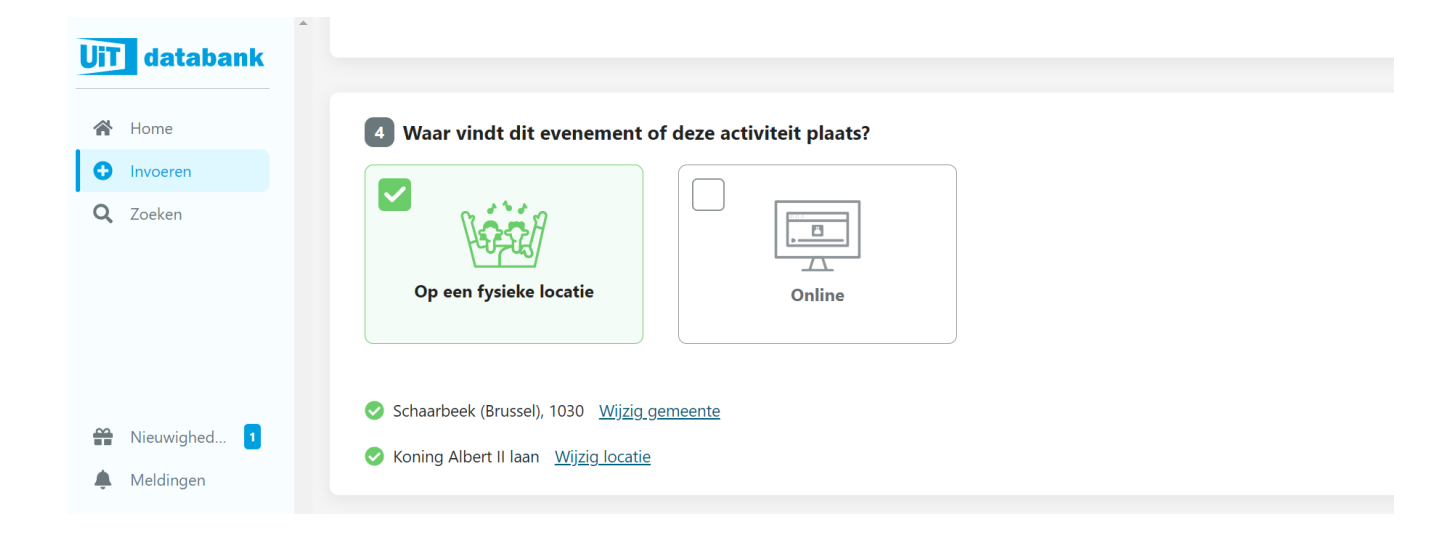

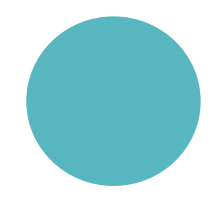

**STAP 5:** Basisgegevens? Geef een sprekende en duidelijke titel aan je evenement.

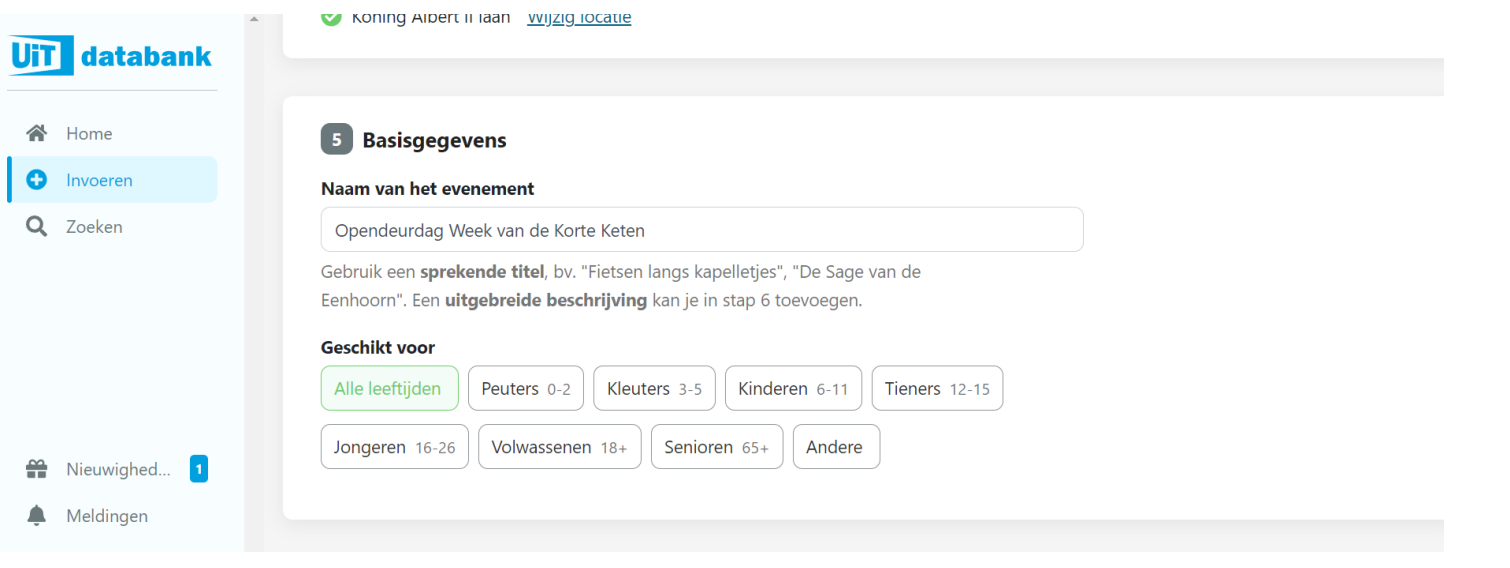

**STAP 5:** Basisgegevens? Geef een sprekende en duidelijke titel aan je evenement.

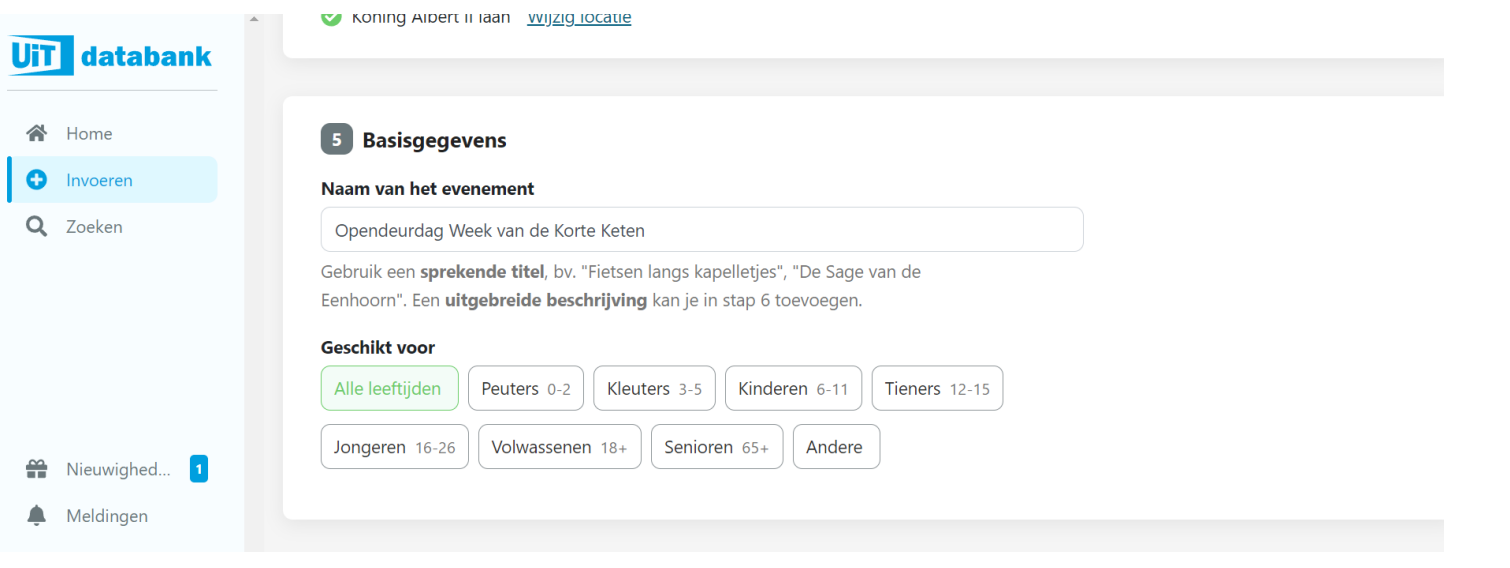

**STAP 6:** Geef een volledige beschrijving van je activiteit, voeg een foto en contactgegevens toe. Hier kan je ook aangeven of er een reservatie nodig is.

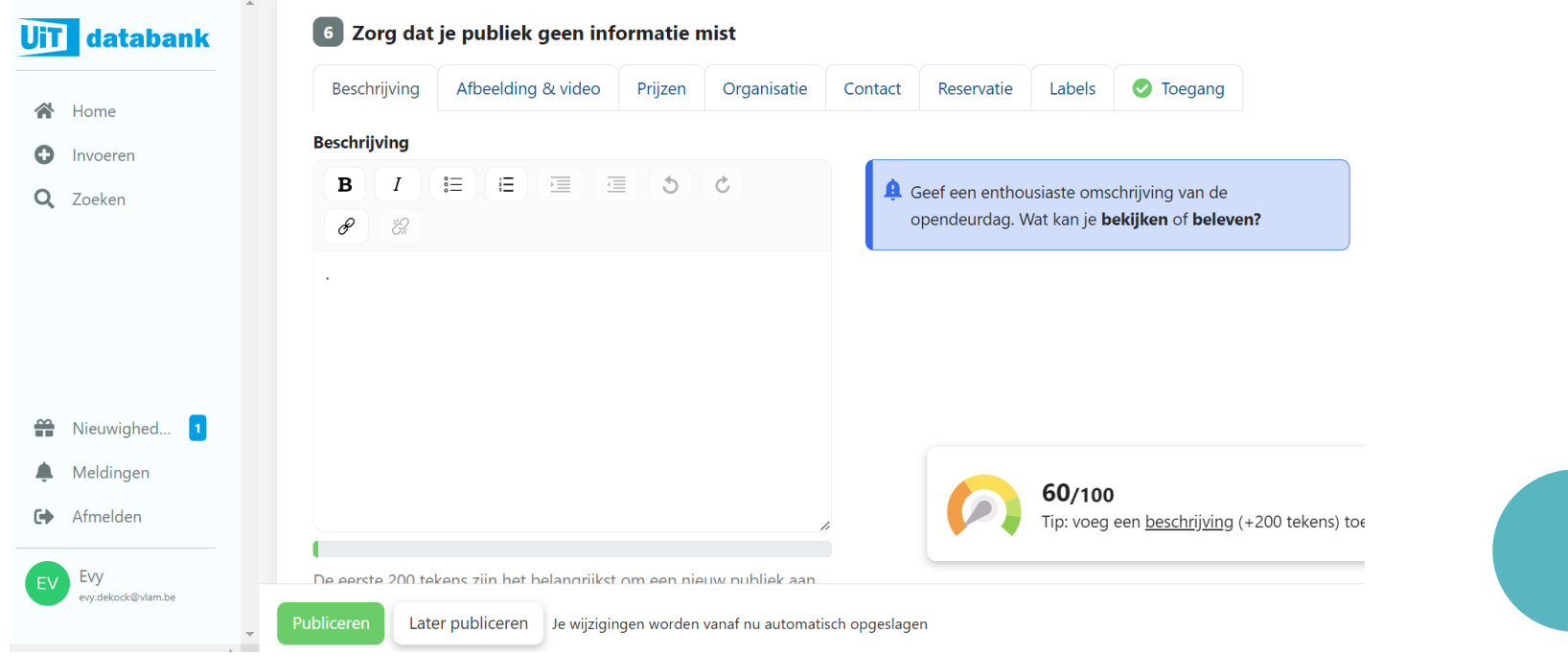

# Een evenement meteen of later publiceren

#### • **Publicatie van een evenement**

- Een evenement kan onmiddellijk gepubliceerd worden via 'meteen publiceren'.
- Een evenement kan ook bewaard worden op later gepubliceerd te worden. Een overzicht van gepubliceerde en niet gepubliceerde evenementen vind je terug via Home.
- Kies steeds voor een sprekende titel, goede beschrijving en mooi beeld (let op copyright). Dit maakt je evenement aantrekkelijker op de agenda van www.weekvandekorteketen.be en de verschillende UiT agenda's.

#### Publiceren

Later publiceren

Je wijzigingen worden vanaf nu automatisch opgeslagen

# Een niet gepubliceerd evenement terugvinden

Op UiTdatabank.be kan dat via **HOME**

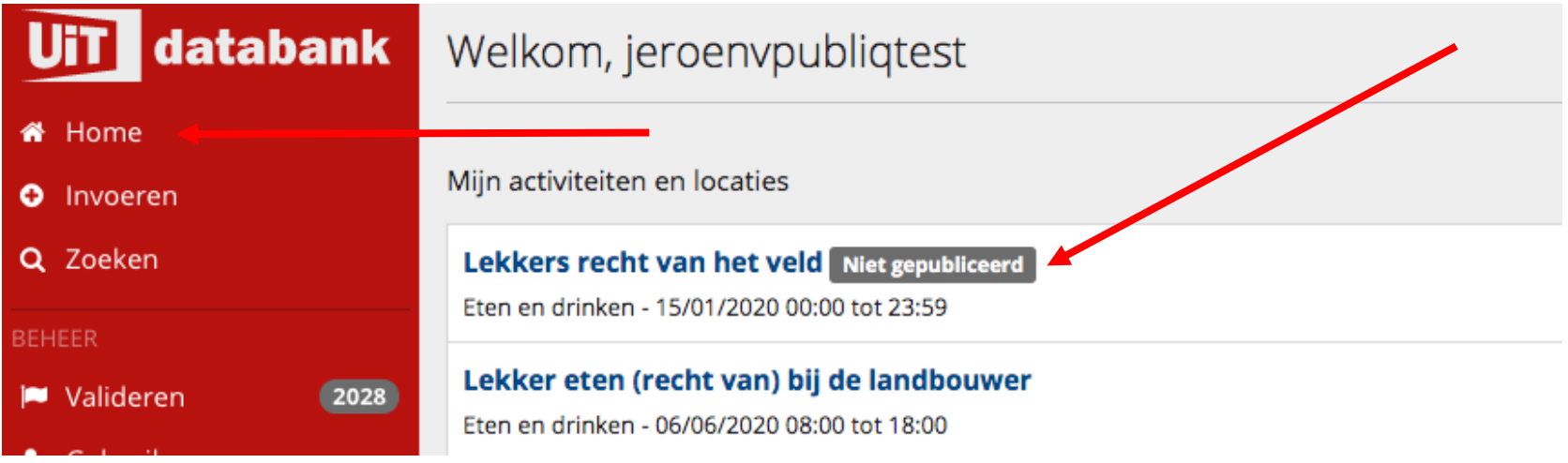

## Een gepubliceerd evenement terugvinden

#### Op UiTdatabank.be via **HOME** (geen aanduiding = activiteit gepubliceerd)

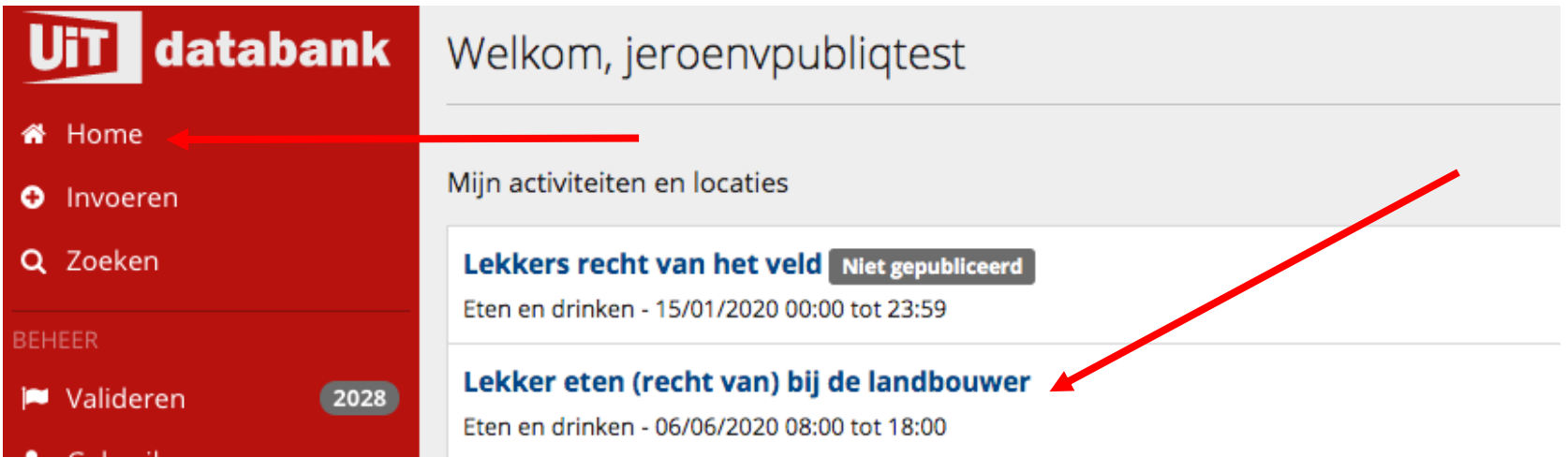

#### Een evenement bewerken

Via **bewerken** onder 'Mijn activiteiten en locaties'. Een evenement kan steeds bewerkt worden ook al is dit evenement reeds gepubliceerd.

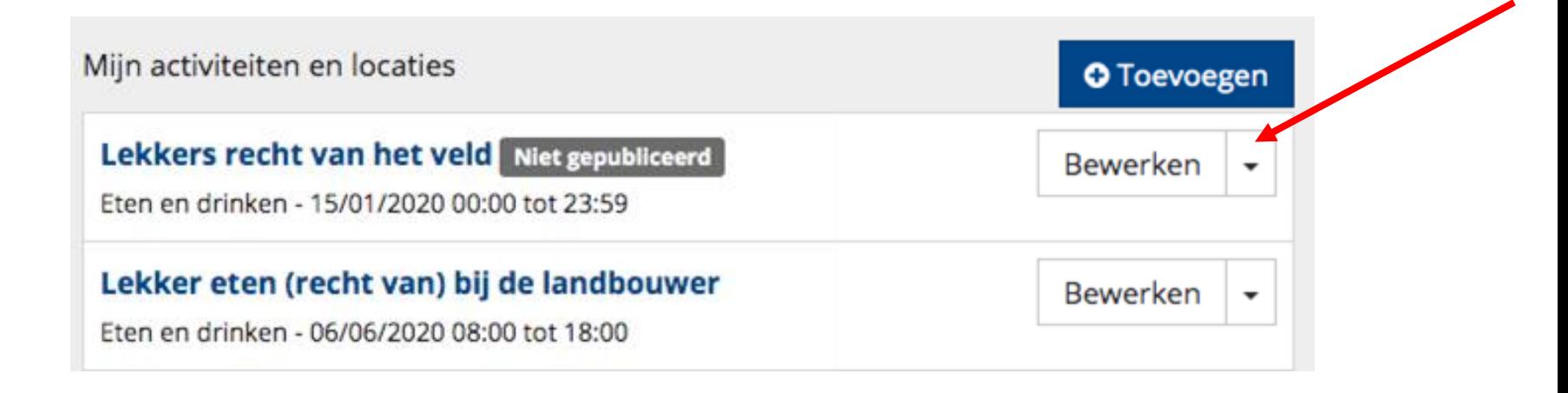

# Label het evenement met *lekker lokaal of week van de korte keten*

Vul het evenement aan met het label

*lekker lokaal* (van mekaar)

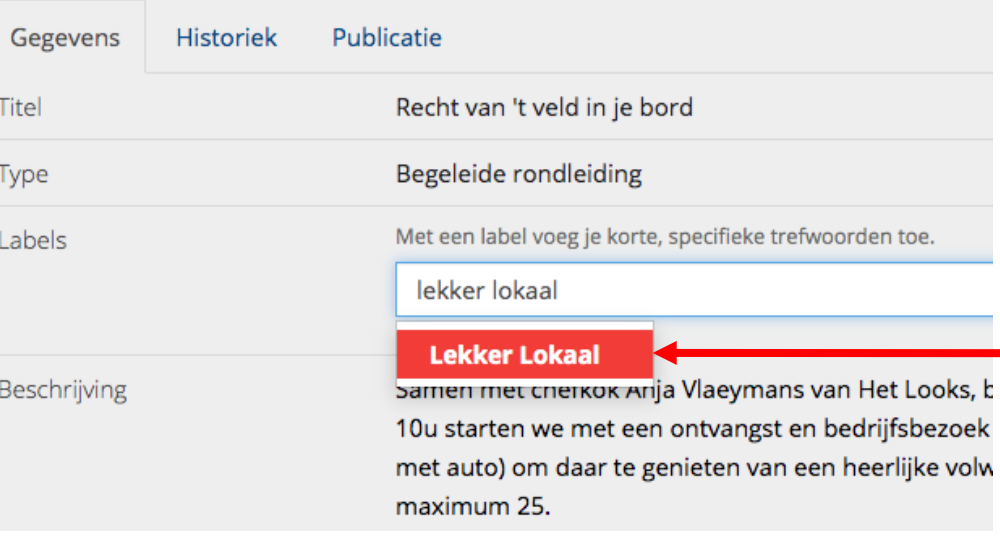

### Label is toegepast op het evenement

Het label is toegepast op het evenement.

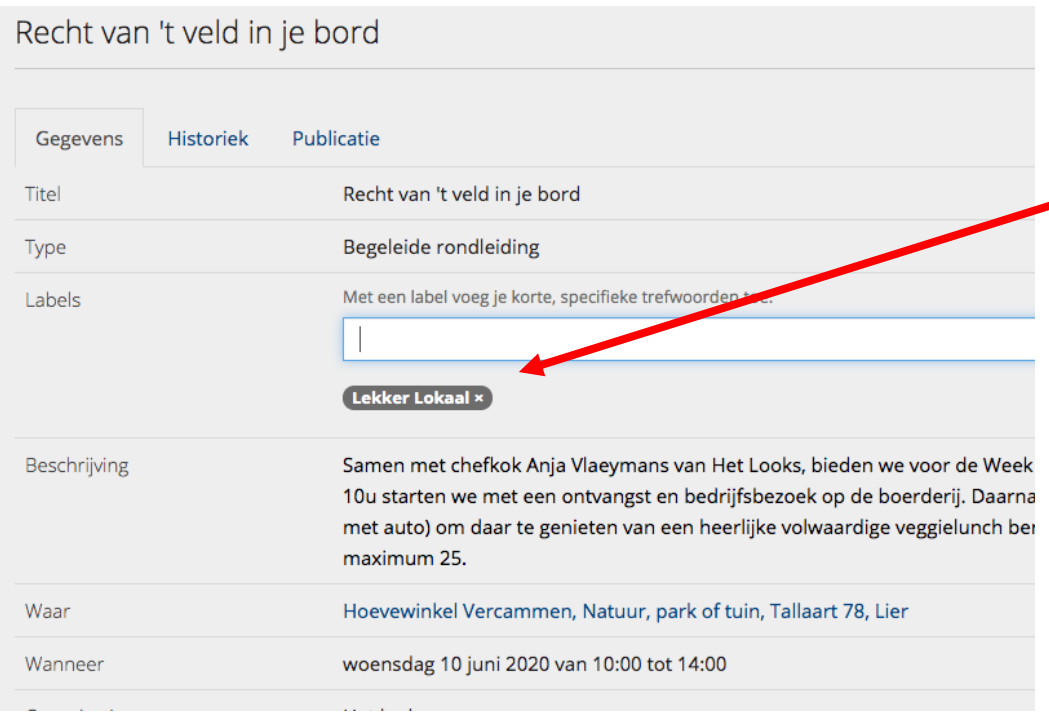

Je evenement komt automatisch in aanmerking om gepubliceerd te worden op de agenda van weekvandekorteketen.be. VLAM publiceert dit manueel op de agenda van weekvandekorteketen.be.

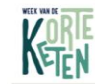

Week van de Korte Keten Info Activiteiten + Lokale netwerken Voor organisatoren Contact

Agenda

#### Lekker eten (recht van) bij de landbouwer

Kom kennismaken met al ons lekkers "recht van bij de landbouwer". We verkopen als hoeveproducent rechtstreeks aan de consument = Korte Keten. Wij kozen er dit jaar voor om jullie uit te nodigen in het Kasteel van Gaasbeek, met de formule "eten op een unieke locatie". Je kan jezelf trakteren op een heerlijke aspergesoep, een slaatje met spekjes en appel, zwarte (hoeve)beuling met appelmoes, hoeve-ijs met aardbeien en appelpannenkoeken. En dit alles aan een democratische prijzen. Je kan gratis proeven van ons assortiment 100 % pure sappen. U kan ie deelnemen aan een rondgang door de boomgaard, le komt alles te weten over hoe gezond onze appels zijn. Op onze verkoopstand kan je met onze lekkere producten naar huis. Diegenen die graag een toertje fietsen kunnen die dag tot bij ons geraken via o.a. knooppuntennetwerk, om daarna met een gezonde honger aan tafel te gaan. Wij liggen nabij knooppunt 23 We voorzien voor de kleinsten ook een kidscorner. We kilken er alvast naar uit om inu en le familie en **INFO** 

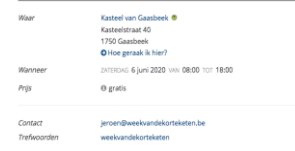

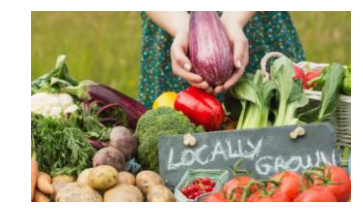

Een evenement publiceren op weekvandekorteketen.be

- Voorwaarden om een evenement te publiceren
	- Vermeld Week *van de Korte Keten of lekker lokaal* in je beschrijvende tekst of titel
	- Label het evenement na invoer met *lekker lokaal*
	- *VLAM controleert de evenementen die in aanmerking komen ter publicatie voor weekvandekorteketen.be*
- Eens een evenement is goedgekeurd door VLAM volgt er een publicatie op de agenda van weekvandekorteketen.be

Vragen aangaande Week van de Korte Keten?

Contacteer VLAM via evy.dekock@vlam.be

# Algemene UiTdatabank vragen

Contacteer publiq via vragen@UiTdatabank.be